# **FastCache Crack Keygen Download [Latest-2022]**

# [Download](http://evacdir.com/RmFzdENhY2hlRmF/ZG93bmxvYWR8RUcwTm5CMk1IeDhNVFkxTkRVMU9UY3dNbng4TWpVNU1IeDhLRTBwSUZkdmNtUndjbVZ6Y3lCYldFMU1VbEJESUZZeUlGQkVSbDA/anaesthetists/crimp/writings.esdaile?shames=gentian=)

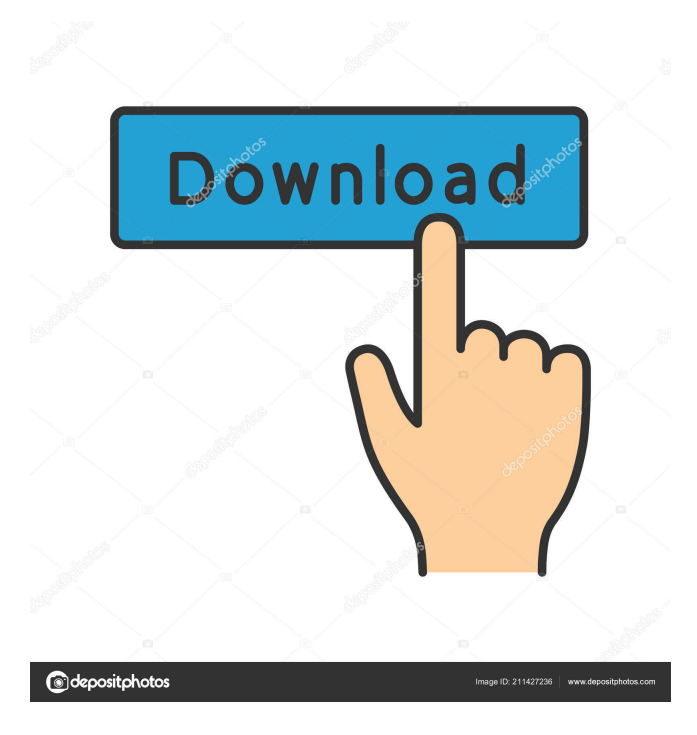

### **FastCache [32|64bit]**

The goal here is simple - to provide as many of the benefits of caching as possible, without being overly complicated. This is a dumbed down version of the code that we are using internally, and is somewhat of a proof of concept. FastCache Crack Keygen is implemented as a Windows Service (for XP and later) or as a scheduled task on Windows NT (for earlier versions). The FastCache Cracked 2022 Latest Version service uses a single Registry key to keep track of which hosts it has already queried - and it will only use the host information that has been cached, as it will be updated as more requests occur. The service runs as the Network Service, which gives it access to the Internet via the WAN adapter, and exposes FastCache Product Key as a port, providing an easy way to access it from other programs. The installed service will run as a background task in the system tray, and will be automatically started upon reboot.

The service has the following registry key to identify itself:

[HKEY\_LOCAL\_MACHINE\Software\FastCache\Launcher\Service] @="FastCache Service"

"Type"=dword:00000000 "Start"=dword:00000001 "Path"="%SystemRoot%\\system32\\services.exe" The process is as follows: The application checks if there is a cached record for the domain, and if so it returns the cached record, otherwise it queries the DNS servers. The application checks if there are any pending requests for the domain, and if so it returns a cached record, otherwise it puts together a new request. The application sends the request, and waits for a response. The response is saved in the registry, and the application looks at the registry to determine if the response was cached (if so it returns immediately). If the response was not cached, or the cache is expired, the application sends another request and waits for a response. If the response is cached, the application just returns it and it's done. If you have any questions, please ask. Q: Exponential function and the nth Fibonacci number I am looking for an intuitive explanation of why the \$n\$th Fibonacci number is approximately \$\$ a\_n=\frac{\sqrt5}{\pi} \sin(\frac{\pi}{5}n) \$\$ where \$a\_n\$ is the \$n\$th element in the

#### **FastCache Crack + Registration Code**

1d6a3396d6

## **FastCache**

- Additions have been made to the source code that should make it easier to add support for Windows XP (SP1) and Windows Vista (SP1). - Added "SPEW" command, which will dump the cache to stdout. - Updated to dnsapi.h, which includes many improvements and improvements to exception handling. - Added new "kill" command, which will allow the program to exit gracefully. - Additions have been made to the source code that should allow FastCache to support Windows 7, Vista (SP2), Vista (SP1), and Windows XP (SP2). This add-on contains a small library that provides a simple, lightweight HTTP server with a standard set of extensions. It was originally designed for use with a web app I wrote. Implementation The class has been designed to be extensible and flexible so that developers can easily extend the library to add more options and methods to support their application. Included in the library are the following extensions: - mime type extension - file upload extension - multiview extension - auth extension - link extension - short form option - redirect extension - local resources extension - site, user, folder, and file extensions Nyukon: A small and fast, cross-platform, HTML renderer which can be used by sites to render their sites in a mobile browser. I have a collection of sites that I want to be able to download and run on any browser that supports Javascript. Right now I have them stored in a text file that I email to myself when they come up in the list of sites on my phone. There are many sites that won't work in my phone browser (they are all phone-specific) but that is where I want them to be. Nyukon has always been the fastest browser I've found for this, but it requires me to be able to access its local site file and there isn't a way to automate that. So, I put together a quick extension using the Babylon extension SDK, and it has been working great. I can run it from the site manager window and Nyukon starts up and attempts to load the site and render it. I've been able to automate my site checking a bunch of times a day with the option to send myself an email. I'm not sure if there is a way to get it to be recognized as a

#### **What's New In FastCache?**

FastCache provides a powerful, easy to use and very fast DNS caching server. This may sound a little strange, but if you use something like Microsoft IIS, or something similar on a UNIX system, you probably aren't taking advantage of the full power of DNS. By caching the results of DNS queries, you can greatly speed up your browsing, and in most cases eliminate the necessity of using another DNS server. FastCache supports both Windows and UNIX platforms, and is an open source project. FastCache v2.1 Changes in FastCache v2.1: There have been a lot of changes to make FastCache more stable and easier to use. The number of configuration variables have been reduced, and most of the hard coded values have been replaced with default values. The error handling has been greatly improved - you can now detect errors and specify a method to handle them. Several configuration settings have been moved around, and some have been deleted - please read the configuration documentation for any changes to configuration values. FastCache Discussion: FastCache is a really easy to use DNS caching proxy server. It can be configured and managed from a web browser or from the command line. The interface is very easy to use, and is completely self explanatory. Performance Benchmarks: I conducted a few benchmarks to test how FastCache performs relative to other caching DNS servers. 1. What is FastCachE? FastCachE is a lightweight caching server, designed for the low-end requirements of desktop browsing. Its purpose is to provide its users with the most up-to-date information about DNS entries. FastCachE is designed to work on Windows NT, Windows 2000, Windows XP and Windows 2003/Vista. It is multi-threaded, supports the DNS\_OPTION\_CACHING\_TIMEOUT setting and is not dependent on a specific Internet Protocol version (for example, IPv4 or IPv6). FastCachE allows user-defined Timeouts for a single host or for a large number of hosts; it allows user-defined Refresh Intervals; it provides dynamic and static IP address assignments; it uses UDP, instead of TCP, when handling DNS queries; it supports multiple caching interfaces. It provides the ability to configure DNS through a graphical user interface or through a command-line interface. Why should I use FastCachE? FastCachE provides its users with the most up-to-date information about the Internet. It can be used to resolve every object on the Internet for a very long time (approximately 40 years on average for IPv4 hosts). It does this by querying the upstream DNS servers at a regular interval (you can set this interval yourself). It provides significant time savings for the common activity of browsing the Internet (e.g., when the network is congested and you cannot use

# **System Requirements For FastCache:**

Mac OSX 10.6 or above QuarkXPress 4.1.1 or later Screen resolution is 1280x800 for optimal performance. 2 GB of RAM recommended. For best performance, the computer should have 8 GB of RAM. 8 GB of available hard drive space. By downloading QuarkXPress, you accept these terms of use. QuarkXPress 4.1.1 - QuarkXPress 4.1.2 2

Related links:

<https://www.rellennium.com/wp-content/uploads/2022/06/valoelis.pdf>

<https://jgbrospaint.com/2022/06/07/lynx-3d-viewer-lite-edition-26-9-6988-free-x64-updated/>

<http://www.ndvadvisers.com/overlay-free/>

[https://www.albenistore.com/wp-content/uploads/2022/06/Multi\\_YAHOO.pdf](https://www.albenistore.com/wp-content/uploads/2022/06/Multi_YAHOO.pdf)

[https://rebuys.net/wp-content/uploads/2022/06/Samsung\\_Winter\\_Sports\\_Theme.pdf](https://rebuys.net/wp-content/uploads/2022/06/Samsung_Winter_Sports_Theme.pdf)

<https://www.kalybre.com/?p=17050>

[http://masterarena-league.com/wp-content/uploads/2022/06/MAX\\_Image\\_Converter.pdf](http://masterarena-league.com/wp-content/uploads/2022/06/MAX_Image_Converter.pdf)

<https://solaceforwomen.com/poetry-analyzer-crack-april-2022/>

<https://plan-bar-konzepte.de/wp-content/uploads/2022/06/prelav.pdf>

[https://sjbparishnaacp.org/2022/06/06/sqlgate2010-for-mysql-developer-2-2-2-5-crack-license-keygen-free-download](https://sjbparishnaacp.org/2022/06/06/sqlgate2010-for-mysql-developer-2-2-2-5-crack-license-keygen-free-download-win-mac/)[win-mac/](https://sjbparishnaacp.org/2022/06/06/sqlgate2010-for-mysql-developer-2-2-2-5-crack-license-keygen-free-download-win-mac/)

[https://black-affluence.com/social/upload/files/2022/06/gmbF2lLvdE8h4uwRITbW\\_07\\_44f57f2cad620abaec5305537](https://black-affluence.com/social/upload/files/2022/06/gmbF2lLvdE8h4uwRITbW_07_44f57f2cad620abaec5305537dd15434_file.pdf) dd15434 file.pdf

[https://www.surfcentertarifa.com/join-multiple-webp-files-into-one-software-crack-free-registration-code-free](https://www.surfcentertarifa.com/join-multiple-webp-files-into-one-software-crack-free-registration-code-free-download-pc-windows/)[download-pc-windows/](https://www.surfcentertarifa.com/join-multiple-webp-files-into-one-software-crack-free-registration-code-free-download-pc-windows/)

<https://theferosempire.com/wp-content/uploads/2022/06/PassKeeper.pdf>

[https://www.barbiericonsulting.it/wp-content/uploads/2022/06/W32\\_Tepfer\\_Trojan\\_Removal\\_Tool.pdf](https://www.barbiericonsulting.it/wp-content/uploads/2022/06/W32_Tepfer_Trojan_Removal_Tool.pdf)

<https://emsalat.ru/wp-content/uploads/2022/06/Wisej.pdf>

<http://adomemorial.com/2022/06/07/danet-studio-3-02-crack-free-mac-win/>

[https://youtubemap.net/wp-content/uploads/2022/06/MB\\_Janam\\_Kundali.pdf](https://youtubemap.net/wp-content/uploads/2022/06/MB_Janam_Kundali.pdf)

<https://locallife-muenchen.de/wp-content/uploads/2022/06/MultiLoader.pdf>

[https://socialcreditu.com/upload/files/2022/06/Kfk1SX3lSi7okcDGIUBf\\_07\\_e3fd6c069a428e85f19a62faeb8d34ed\\_fi](https://socialcreditu.com/upload/files/2022/06/Kfk1SX3lSi7okcDGIUBf_07_e3fd6c069a428e85f19a62faeb8d34ed_file.pdf) [le.pdf](https://socialcreditu.com/upload/files/2022/06/Kfk1SX3lSi7okcDGIUBf_07_e3fd6c069a428e85f19a62faeb8d34ed_file.pdf)

<https://thebakersavenue.com/drive-histogram-crack-product-key-download-for-windows/>